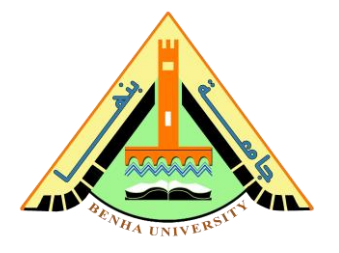

# **Lab no 04: Finite State Machine - One-hot Counter**

### **The purpose of this Lab is to learn how to:**

- 1) Implement a finite state machine (FSM) for a 10-bit one-hot counter on FPGA.
- 2) Implement a clock divider to generate a 1-Hz clock From the FPGA 50MHz clock.
- 3) Connect sub-modules on a top-level module. You will connect the clock divider and the one-hot counter.
- 4) Use the LEDs on the FPGA board to display the output of the one-hot counter.

# **Parts: -**

- 1. Code the behavioral description of the clock divider.
- 2. Code the behavioral description of the 10-bit up/down onehot counter.
- 3. Connect the clock divider and the one-hot counter on the top-level module and run it on FPGA.

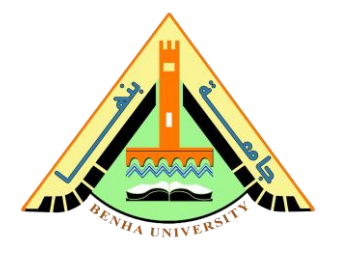

## **Part 1. Code the behavioral description of the clock**

## **divider**

The clock frequency of the MAX 10 FPGA is 50MHz.

To generate a 1-Hz clock, you need to implement a clock divider that slows down the FPGA clock. A clock divider is a counter. Our implementation divides the FPGA clock by 50 million counts, 25 million counts for One pulse, and 25 million counts for Zero pulse.

Figure 1. illustrates an example of a clock divider using a 3-bit counter, with three flip-flops. It counts from 0 to 7. As shown, the initial input frequency is "**divided-by-two**" by the first flip-flop (ƒ  $\div$  2) and then "divided-by-two" again by the second flip-flop ( $f \div$  $2$ )  $\div$  2, giving an output frequency which has effectively been divided four times, then its output frequency becomes onequarter value (25%) of the original clock frequency,  $(f \div 4)$ , and so on.

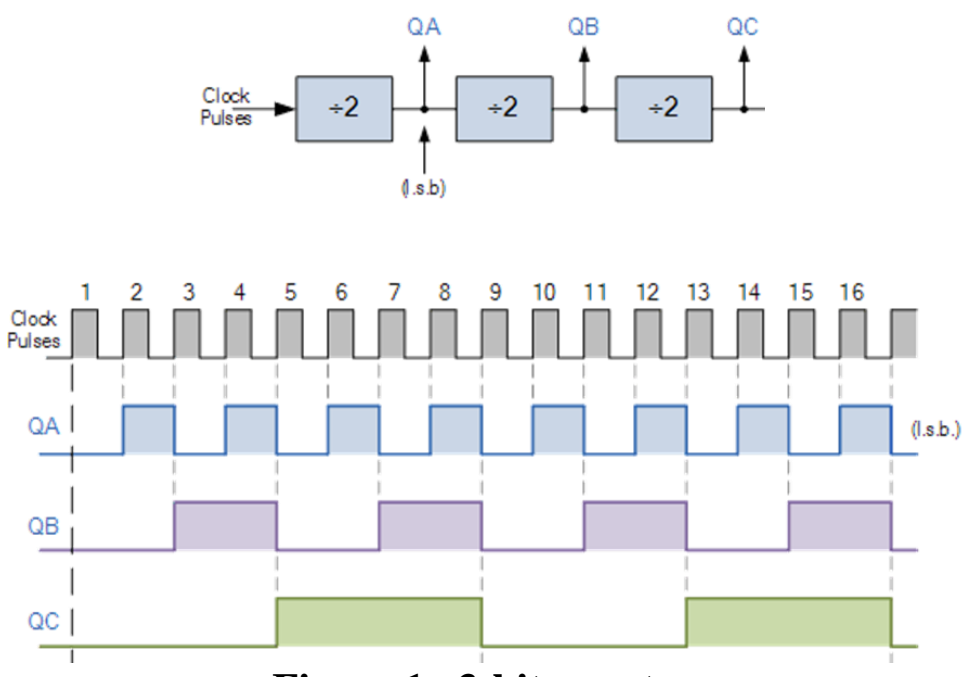

**Figure 1. 3-bit counter.**

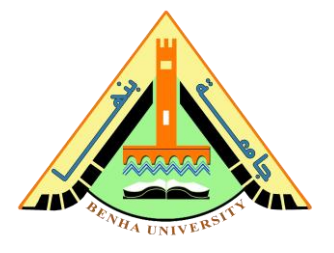

# **Behavioral Description Verilog Code for Clock Divider**

```
module clock divider (clk, reset, CLK1Hz);
input clk, reset;
output CLK1Hz;
// ------------------------------------------------- //
reg CLK1Hz;
reg [24:0] count; // log2(25 million)
// ------------------------------------------------- //
always @(posedge clk or posedge reset)
begin
    if(reset) // initial (zero)
         begin
              count \leq 0;
              CLK1Hz \le 0;end
    else
         begin
              if(count < 25 000 000)
                 count <= count + 1; // count 25 million 
              else 
                 begin
                   CLK1Hz = ~CLK1Hz; // toggle the clk high\low
                   count \leq 0;
                 end
         end
end
// ------------------------------------------------- //
endmodule
```
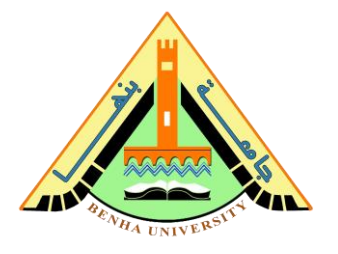

#### **Part 2. Code the behavioral description of 10-bit up/down**

#### **One-hot counter**

Based on the FSM in Figure 2, build the up/down one-hot counter.

Describe the FSM by using a Verilog *case* statement in an *always* block.

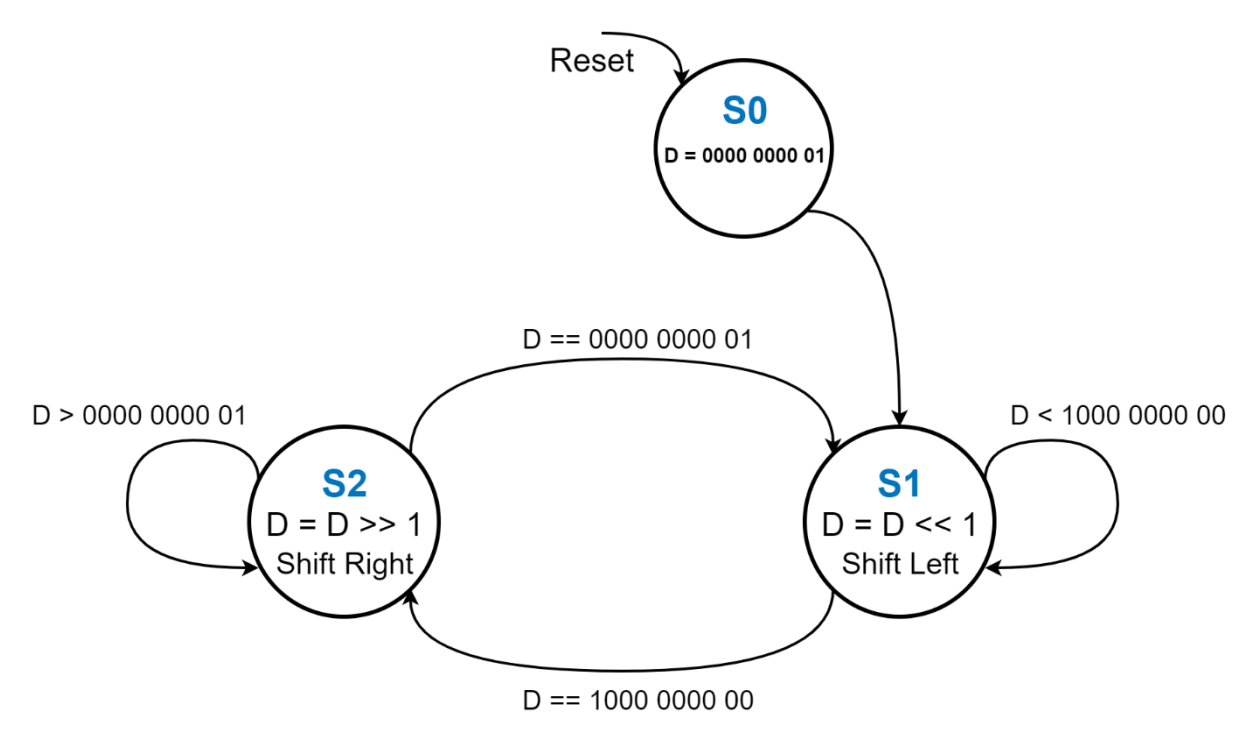

**Figure 2. 10-bit up-down one-hot counter FSM.**

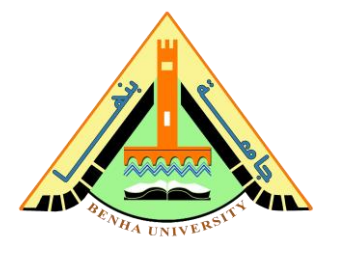

# **Behavioral Description Verilog Code for One-hot Counter**

```
module one hot counter fsm (clk, reset, oneHot);
input clk, reset;
output [9:0] oneHot;
// ------------------------------------------------- //
parameter S0 = 2'b00, // initial state
           S1 = 2'b01, // shift left state
           S2 = 2'b10; // shift right state
reg [9:0] oneHot;
reg [1:0] State;
// ------------------------------------------------- //
always @(posedge clk or posedge reset)
begin
     if(reset) // reset the state to initial state and output to zeros
        begin
          State = SO;oneHot \leq 10'b0000 0000 01;
        end
     else
       begin
        case(State) // state transitions 
          S0: State <= S1; // move to state S1 (shift left state)
          S1: if(oneHot < 10'b1000 0000 00)
                   oneHot <= oneHot << 1; // shift one left 
              else
                    State <= S2; // move to S2 (shift right state) 
          S2: if(oneHot > 10'b0000 0000 01)
                   oneHot <= oneHot >> 1; // shift one right 
              else
                   State <= S1; // move to S1 (shift left state)
        endcase
        end 
end
// ------------------------------------------------- //
endmodule
```
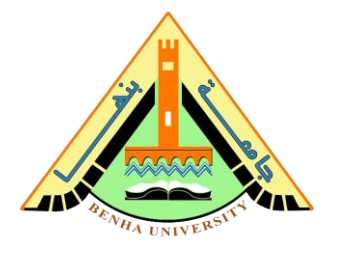

# **Part 3. Connect the Clock divider and the One-hot counter on the top-level module**

```
module one hot counter (clk, reset, oneHot);
input clk, reset;
output [9:0] oneHot;
// Instantiation of the clcok divider
clock divider clock divider 1Hz (clk, reset, CLK1Hz);
// Instantiation of the one hot couter fsm
one hot counter fsm one hot cnt (CLK1Hz, reset, oneHot);
endmodule
```
# **Once you are confident that the circuit works properly, as a result of simulation, Download the circuit to the FPGA.**

Refer to Lab 2 to program the FPGA by [Quartus](https://www.intel.com/content/www/us/en/software-kit/684216/intel-quartus-prime-lite-edition-design-software-version-21-1-for-windows.html?) Use DE10-Lite kit, Altera MAX 10 based FPGA board Check DE10-lite user manual [\(Here\)](https://fcibuedu-my.sharepoint.com/:b:/g/personal/ahmed_shalaby_fci_bu_edu_eg/EfjZF8ahHGBHlSEEy3_XeLoBfybySoaj6Xa82vmILxpEug?e=KwYApa) for pin assignment.

## **Notes**:

- Assign **clk** to the **MAX10\_CLK1\_50**.
- Assign **reset** to the **switch button (SW0)** on FPGA.
- Assign the output of the counter to the **10 LEDs (LEDR [0-9])** on FPGA.